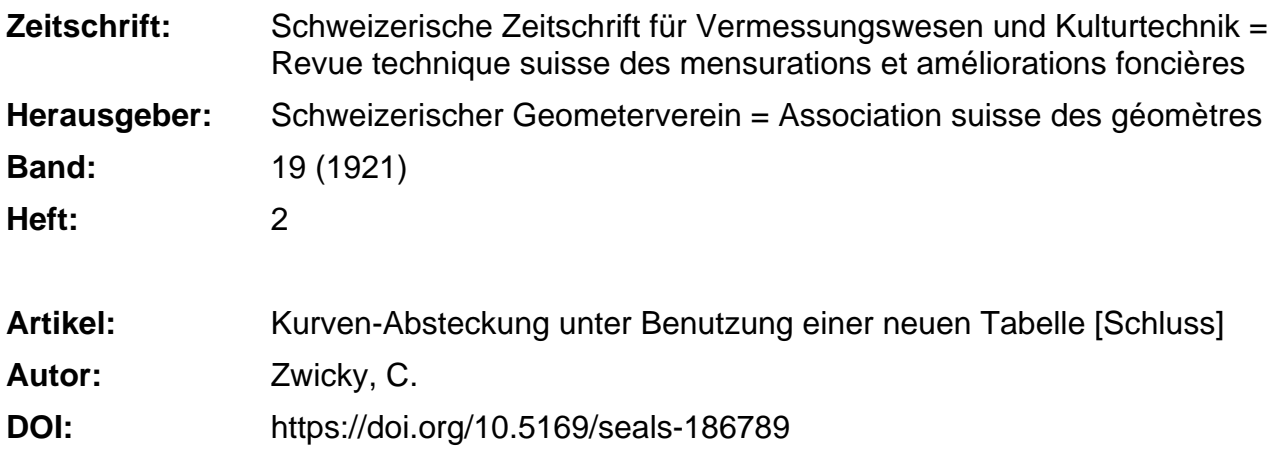

#### **Nutzungsbedingungen**

Die ETH-Bibliothek ist die Anbieterin der digitalisierten Zeitschriften. Sie besitzt keine Urheberrechte an den Zeitschriften und ist nicht verantwortlich für deren Inhalte. Die Rechte liegen in der Regel bei den Herausgebern beziehungsweise den externen Rechteinhabern. [Siehe Rechtliche Hinweise.](https://www.e-periodica.ch/digbib/about3?lang=de)

#### **Conditions d'utilisation**

L'ETH Library est le fournisseur des revues numérisées. Elle ne détient aucun droit d'auteur sur les revues et n'est pas responsable de leur contenu. En règle générale, les droits sont détenus par les éditeurs ou les détenteurs de droits externes. [Voir Informations légales.](https://www.e-periodica.ch/digbib/about3?lang=fr)

#### **Terms of use**

The ETH Library is the provider of the digitised journals. It does not own any copyrights to the journals and is not responsible for their content. The rights usually lie with the publishers or the external rights holders. [See Legal notice.](https://www.e-periodica.ch/digbib/about3?lang=en)

**Download PDF:** 24.05.2025

**ETH-Bibliothek Zürich, E-Periodica, https://www.e-periodica.ch**

# Kurven-Absteckung unter Benutzung einer neuen Tabelle.

Von C. Zwicky, Professor an der Eidg. Technischen Hochschule Zürich. (Schluss.)

### j. Die Grösse der Uebergangskurve.

a) Die Entfernung w der beiden Schienenstränge setzt sich zusammen :

aus der normalen Spurweite:  $w_0 = 1,435$  m,<br>aus der Spurerweiterung in der Kurve:  $\Delta w \le 0,020$  m, aus der Spurerweiterung in der Kurve: sowie aus der Breite des Schienenkopfes:  $b < 0.070$  m; es kann daher für w hinreichend genau der runde Wert genommen werden:  $w = 1,50$  m.

b) Im «Schweizerischen Ingenieurkalender» empfiehlt Ingenieur Luternauer, ausser dem Gewicht G des Fahrzeuges auch noch dessen Trägheits-Widerstand gegenüber einer hung um seine Längsachse in Berücksichtigung zu ziehen; dementsprechend wäre dann die Erdbeschleunigung g = 9,81 m/sek<sup>2</sup> zu ersetzen durch

 $g' = g + 0, 1 \cdot v = 10 + 0, 1 \cdot v,$ 

indem g füglich auf die Zahl <sup>10</sup> abgerundet werden darf.

c) In der Uebergangskurve erhalten die beiden Radachsen eines Wagens eine windschiefe Lage gegeneinander, weil die Neigung des äussern Schienenstranges um den Betrag <sup>1</sup> : n grösser ist als diejenige des innern Stranges. Dadurch erfahren die Achsenfedern eine ungleiche Beanspruchung, die nur bei sehr mässigem Betrag jener Neigung das zulässige Mass nicht überschreitet. In der Praxis hat sich diesbezüglich die Zugrundedes folgenden Wertes bewährt:

$$
1:n=1:400.
$$

d) Die Zugsgeschwindigkeit wird entweder in Kilometern pro Stunde oder in Metern pro Sekunde ausgedrückt und dann mit den Buchstaben V, bezw. v, bezeichnet; dabei gilt die Beziehung  $V = 3.6 \cdot v.$ Die im Verkehr zulässige Maximalgeschwindigkeit ist nun aber nicht eine konstante Grösse, sondern sie schwankt innerhalb ziemlich weiten Grenzen, je nach der Zugsgattung und nach den Gefälls- und Kurvenverhältnissen in der jeweils laufenen Bahnstrecke. Bezüglich dieser Grenzwerte gilt etwa

 $45 < V < 90$  km/std, also  $12.5 < v < 25.0$  m/sek.

e) Aus Obigem ergibt sich, dass die Grösse des Kurven-

kœffizienten c einerseits durch die drei konstanten Faktoren w, <sup>g</sup> und n bedingt ist, anderseits aber auch von dem etwas willkürlich einzuschätzenden Faktor v abhängig ist. Zur tierung über den diesbezüglichen Einfluss von v sind in der nachfolgenden Tabelle für einige Werte V die zugehörigen träge c, nebst dem mit g' statt g sich ergebenden modifizierten

Werte c' aufgeführt.

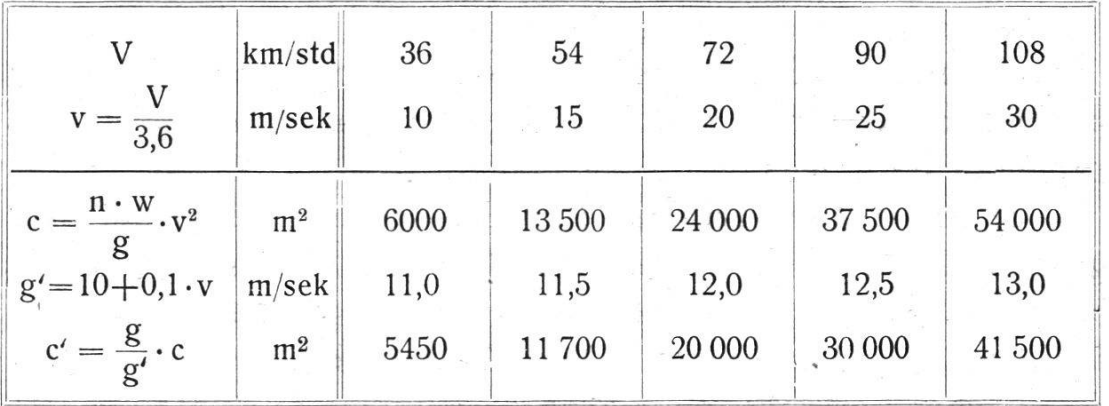

Bezüglich der Abhängigkeit der Maximalgeschwindigkeit von dem Kurvenradius r führt Herr Luternauer an gleicher Stelle die Formel an

 $V = 4 \cdot \sqrt{r}$ , womit  $v = 1,11 \cdot \sqrt{r}$  wird. Demzufolge würde für  $r = 900$  600 300 m  $V = 120$  98 69 km/std. Unter der, allerdings nicht zutreffenden Voraussetzung, dass

auch ein Radius von nur <sup>1</sup> m praktisch einen Sinn hätte, gibt sich aus der obigen Formel:

$$
v_1 = 1.11
$$
, und damit  $v = v_1 \cdot \sqrt{r}$ . Damit folgt dann für c:

$$
c_1=\frac{n\cdot w}{g}\cdot {v_1}^2=60\cdot {v_1}^2\quad\text{und}\quad c=c_1\cdot r,
$$

d. h. der Koeffizient c ist nicht eine konstante Grösse, sondern der Koeffizient <sup>c</sup> nimmt proportional mit r zu.

f) Zur Berechnung der Länge l der Uebergangskurve stehen nun die beiden Gleichungen zur Verfügung

 $c = r \cdot l$  und  $c = c_1 \cdot r$ , woraus dann folgt

$$
l = c_{1} =
$$
konstant.

Während vielfach für <sup>c</sup> ein konstanter Wert vorgeschlagen wird (Jordan c = 12 000, Weitbrecht c = 18 000), schreiben die Normalien der Bundesbahnen umgekehrt — in Uebereinstimmung mit der obigen Gleichung — für die Länge / einen festen Wert vor und zwar

# $l = 40.00$  m.

g) Unter nunmehriger Zugrundelegung dieses letztern Masses erhält man bei allen Radien r den gleichen Wert für die Schienenüberhöhung z bei B, ; bei sehr grossen Radien nehmen aber die Geschwindigkeiten V solche Beträge an, welche die tatsächlich vorkommenden Geschwindigkeiten heblich überschreiten. Man kann dann umgekehrt die letztern zum Ausgangspunkt wählen, womit sich — bei unverändertem Werte für  $l -$  nun für z etwas kleinere und für n etwas grössere Werte ergeben, was in praktischer Hinsicht einen gewissen Vorteil hat. Die Ueberhöhungen <sup>z</sup> fallen schliesslich noch etwas kleiner aus, wenn man g ersetzt durch

$$
g' = g + 0, 1 \cdot v = 10 + \frac{1}{36} \cdot V.
$$

Mit diesen Voraussetzungen ist die nachfolgende Tabelle rechnet worden.

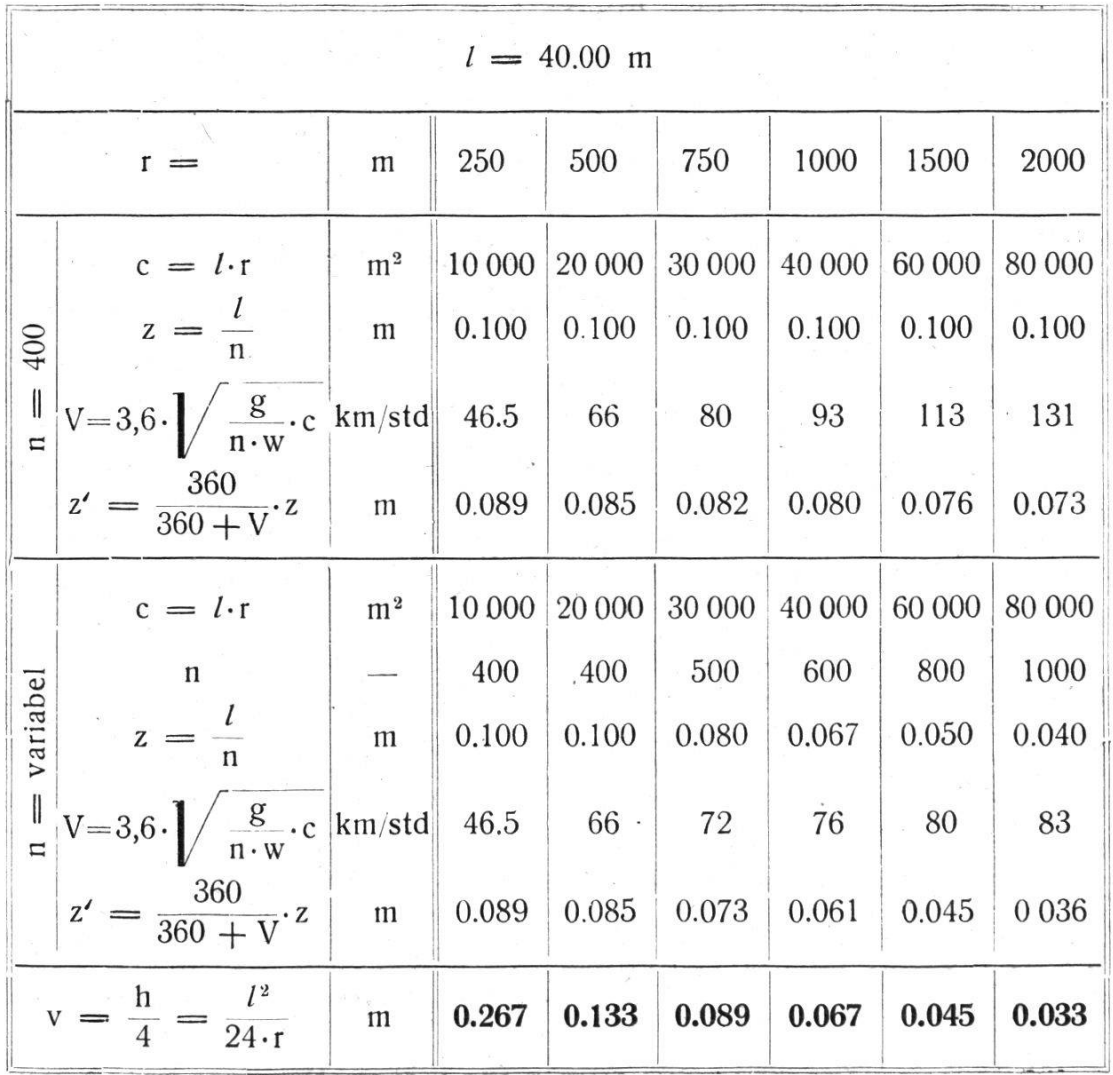

Hat man sich für einen bestimmten Wert der Länge *l* (hier 40 m) entschieden, so ist für jeden Radius r die Uebergangskurve hinsichtlich ihres Grundrisses, der für die Kurvenabsteckung allein in Betracht kommt, durch die Grundformel

$$
v = \frac{l^2}{24 \cdot r}
$$

vollständig festgelegt. Die etwelche Unsicherheit in der schätzung der Geschwindigkeit V macht sich dann nur noch bei der Schienenüberhöhung z, d. h. bei der Ausführung des Oberbaues geltend. Im grossen ganzen hat indessen die Schienenerhöhung z auf die Höhenlage der Bahnachse keinen Einfluss, weil dem Ansteigen des äussern Schienenstranges in der kurzen Strecke A, B, ein gleich grosses Fallen auf der Strecke B<sub>2</sub> E<sub>2</sub> gegenübersteht.

### 4. Die Absteckung.

a) Für den Kreisbogen A E mit dem Radius r und dem Centriwinkel  $\gamma$  seien die Längen t, a, b und m berechnet worden; ferner habe man mit der für alle Radien gleich bleiben-Länge / der Uebergangskurven die Hülfsgrössen berechnet :

$$
v = \frac{l^2}{24 \cdot r} \quad \text{und} \quad q = \frac{v}{r}.
$$

Hieraus ergibt sich für den Kreisbogen A' E' vom Radius  $r' = r + v$ , welcher die Polygonseiten TT<sub>1</sub> und TT<sub>2</sub> berührt, folgendes :

$$
TA' = TE' = t' = (r + v) \cdot \tan g \omega = t + q \cdot t
$$
  
\n
$$
TM' = a' = (r + v) \cdot \left(\frac{1}{\cos \omega} - 1\right) = a + q \cdot a
$$
  
\n
$$
M'U' = A'U' = m' = (r + v) \cdot \tan g \frac{\omega}{2} = m + q \cdot m
$$
  
\n
$$
TU' = u' = t' - m'.
$$

Die Mitte M<sub>0</sub> des zwischen den beiden Uebergangskurven liegenden Kreisbogens B<sub>1</sub> B<sub>2</sub> mit dem Radius r = r'-v ist um den kleinen Betrag v von dem Punkte T weiter entfernt als der Punkt M'; für diesen Punkt M<sub>0</sub> gilt somit

 $TM_0 = TM' + v$  oder  $a_0 = a' + v$ . Die Tangente in  $M_0$  schneidet die Geraden TT<sub>1</sub> und TT<sub>2</sub> in den Punkten  $U_0$  und  $V_0$ , für welche gilt:

 $U' U_0 = V' V_0 = du' = \frac{v}{a'} u'$  und  $TU_0 = TV_0 = u' + du'$ , womit sich die Bogenmitte M<sub>0</sub> auch als die Mitte der Strecke  $U_0$   $V_0$  ergibt aus

$$
U_0 M_0 = V_0 M_0 = m_0 = m' + \frac{v}{a'} \cdot m'.
$$

Die auf der Geraden TT, abzusteckenden Punkte sind nun bestimmt durch die folgenden Streckenlängen :

T U' = u'; T U<sub>0</sub> = u' + du'; TA' = t' = u' + m'  
T B<sub>1</sub>' = t'-
$$
\frac{l}{2}
$$
 und T A<sub>1</sub> = t' + $\frac{l}{2}$ .

Zum Punkte B, selbst gelangt man mit der Ordinate: B, B,'  $h = 4 \cdot v$ . In analoger Weise erhält man mit der Tangente  $TT_2$  die Punkte V', V<sub>0</sub>, E' B<sub>2</sub>', E<sub>2</sub> und B<sub>2</sub>.

b) Diese Beziehungen wollen wir nun anwenden auf das unter C. behandelte Beispiel einer Eisenbahnkurve und dabei auch die dort weggelassene Tabelle für die Berechnung der Hauptpunkte vorbringen, und zwar mit einer durch die jetzige Anwendung gebotenen etwelchen Erweiterung.

| Daten    |                                          | $r = 500$ m; $\gamma = 41^{\circ}, 786$ ;<br>$l = 40.00$ m |  |  |  | Bemerkungen                                                                                                    |
|----------|------------------------------------------|------------------------------------------------------------|--|--|--|----------------------------------------------------------------------------------------------------|
| Radien   | Funktionen                               | $t$ a b                                                    |  |  |  | $\begin{vmatrix} w \\ \frac{m}{(20^\circ, 893)} \end{vmatrix}$ $v = \frac{l^2}{24r} = 0.133$<br>$q = \frac{v}{r} = 0.266.10^{-3}$                              |
| 100      | $\Delta z_0$                             |                                                            |  |  |  | .438 .141 .785 .404 $u' = t'$ $-m' = 87.478$                                                                                                    |
| $\pmb n$ |                                          |                                                            |  |  |  | $z_0$ 33.800 5.558 65.188 16.241 du' = $\frac{v}{a} \cdot u' =$ .402                                                                                           |
|          |                                          |                                                            |  |  |  | $\mathbf{u}_0 = \frac{d}{dt} \mathbf{v}_0 + \mathbf{v}_1 + \mathbf{v}_2$ .250 .081 .449 .449 .318 $\mathbf{u}_0 = \mathbf{u}' + \mathbf{d}\mathbf{u} = 87.880$ |
|          |                                          |                                                            |  |  |  | $ z=z_0+dz $ 34.050 5.639 65.637 16.559 m' = 82.817                                                                                                    |
|          |                                          |                                                            |  |  |  | $\frac{d}{dt} m' = \frac{v}{a'} \cdot m' = .391$                                                                                                    |
|          |                                          |                                                            |  |  |  | r $Z = \frac{r}{100} \cdot z \left  170.250 \right  28.195 \left  328.185 \right  82.795 \left  m_0 = m' + d m' = 83.208 \right $                              |
|          |                                          |                                                            |  |  |  | $v = q \cdot r \mid dZ = q \cdot Z \mid 0.045 \mid 0.007 \mid 0.022 \mid a_0 = a' + v = 28.335$                                                                |
|          | $r' = r + v Z' = Z + dZ $ 170.295 28.202 |                                                            |  |  |  | 82.817 $ b_{12} = b - l =$ 288.185                                                                                                    |

Haup tpunk te.

Bei den theoretischen Entwicklungen für die Uebergangskurve ist von den nur näherungsweise gültigen Beziehungen Gebrauch gemacht worden:

 $s=x$ ,  $1+p^2=1$  und tang  $\tau=\tau=\gamma=\tan\gamma$ . Es soll daher noch untersucht werden, ob sich damit in den Schlussergebnissen nicht Fehler geltend machen werden, die das zulässige Mass eventuell überschreiten. Hiefür ziehen wir die Verhältnisse beim Kurven-Endpunkt B<sub>1</sub> in Betracht.

Dabei ergibt sich zunächst als genauer Wert der Bogenlänge  $\overrightarrow{AB_1}$ :

$$
s_{1} = l + \left(\frac{l}{2r}\right)^{2} \cdot \frac{l}{10} = 40,000 + 0,040 \cdot 4 = 40,0064 \text{ m}.
$$

Für die Richtung der Tangente in B, folgt aus der Uebergangskurve :

$$
\tan g \tau = p_1 = \frac{l}{2r} = 0,040, \text{ mit } \tau = 2^{\circ},54\,51.
$$

Anderseits ergibt sich für  $B_1$  als Zwischenpunkt  $P_1$  des Kreis- $\iota$ bogens mit der Projektionslänge B<sup>u</sup><sub>1</sub> B<sub>1</sub> =  $\frac{1}{2}$  für den Centriwinkel  $\gamma_1$ 

$$
\sin \gamma_1 = \frac{\mathfrak{r}_1}{\mathfrak{r}} = 0.040, \text{ und daraus}
$$

$$
\gamma_1 = 2^0,54.71.
$$

Die Länge der Uebergangskurve ist somit nur um den praktisch ganz belanglosen kleinen Betrag von 6,4 mm grösser als ihre Projektion  $l = 40{,}000$  m; die Endtangente der gangskurve weicht ferner in ihrer Richtung nur um 20 Sekunden neuer Teilung  $= 6.5$ " a. T.ab, was wieder von keiner praktischen Bedeutung ist.

Nachdem nach obiger Tabelle die Hauptpunkte des bogens B.B, bestimmt worden sind, können für den letztern von M<sub>u</sub> aus nach der Peripheriewinkel - Methode weitere Zwischenpunkte in ganz gleicher Weise wie früher abgesteckt werden, indem bei den zu b<sub>1</sub> = 20 m =  $1/2 \cdot l$  angenommenen Bogenelementen sehr einfach nur die Endelemente AP<sub>1</sub> und  $EP_{15}$  in Wegfall kommen.

Schliesslich werden noch einige Zwischenpunkte B in den

beiden Uebergangskurven abgesteckt, wozu sich für das liegende Beispiel folgendes ergibt:

Zwischenpunkte  $B_{(i)}$   $A_1 = B_0$   $B_{(1)}$   $B_{(2)}$   $B_{(3)}$   $B_{(4)} = B_1$ definiert durch  $i = \frac{x}{l} = 0$   $\frac{1}{4}$   $\frac{2}{4}$   $\frac{3}{4}$   $\frac{4}{4}$ Abszisse A,  $B' = x = i \cdot l = 0$  10.000 20.000 30.000 40.000 = l Ordinate:  $BB' = y = i^3 \cdot h = 0$  0.008 0.064 0.216 0.513 = 4 · v<br>Tangentenrichtung.aus: A, D = 2 y = 0 0.016 0.128 0.432 1.026 Tangentenrichtung ans:  $A_1D = 2y = 0$  0.016 0.128 0.432 1.026

### Schlussbemerkung.

Bei der Verfolgung der obigen Beispiele dürfte der Leser jedenfalls die Ueberzeugung gewonnen haben, dass

- 1. die mitgeteilten Tabellen trotz ihres sehr bescheidenen Umfanges einer sehr vielseitigen Anwendung fähig sind ;
- 2. diese Tabellen bezüglich der erzielten Zeitersparnis und hinsichtlich der Genauigkeit der Rechnungsergebnisse den grössern Tabellenwerken kaum nachstehen ;
- 3. durch Verwendung geeigneter Formulare die Rechnungsarbeiten im Felde nicht nur vereinfacht und erleichtert werden, sondern auch jederzeit bequem nachgeprüft werden können.

So hoffen wir denn, dass diese Tabellen in praktischen Kreisen eine günstige Aufnahme, vor allem aber eine häufige Anwendung finden werden!

Zürich, im September 1920. C. Zwicky.

## Coradis Polarkoordinatograph.

### (Schluß.)

Der Auftrag der Detailpunkte erfolgt von der Orientierungsrichtung aus am bequemsten im Sinne des Uhrzeigers, gleichwie die Punkte in der Regel im Felde aufgenommen werden. Die Winkel und Distanzen werden provisorisch durch die Einstellan der Kreisteilung bzw. Distanzteilung eingestellt. Nach Feststellung der Wagen besorgt man die genaue Einstellung an den Meßrädchen durch Drehung der Mikrometerschrauben. Ein sanfter Druck auf den Punktierstift gibt einen feinen Nadelstich